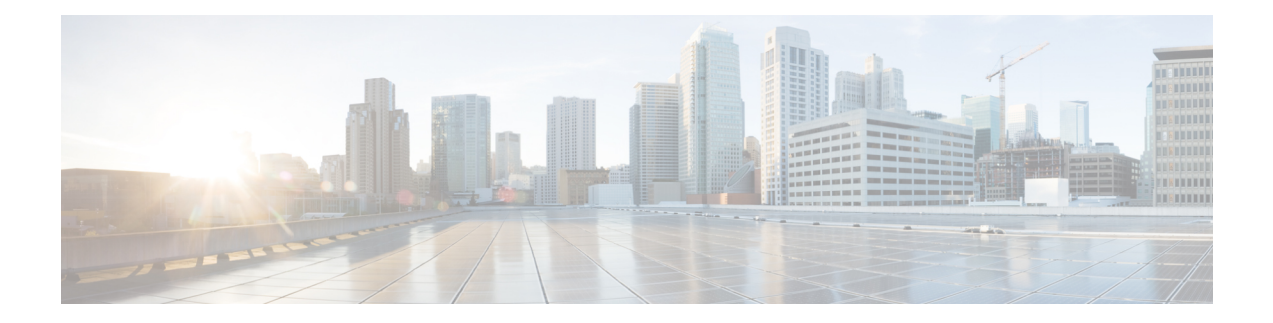

# **Management Ethernet Interface Commands**

This module provides command line interface (CLI) commandsfor configuring Management Ethernet interfaces on the Cisco CRS Router.

To use commands of this module, you must be in a user group associated with a task group that includes appropriate task IDs. If the user group assignment is preventing you from using any command, contact your AAA administrator for assistance.

- duplex [\(Management](#page-1-0) Ethernet), on page 2
- interface [MgmtEth,](#page-3-0) on page 4
- ipv6 address [autoconfig,](#page-4-0) on page 5
- mac-address [\(Management](#page-6-0) Ethernet), on page 7
- speed [\(Management](#page-7-0) Ethernet), on page 8

# <span id="page-1-0"></span>**duplex (Management Ethernet)**

To configure duplex mode operation on a Management Ethernet interface, use the**duplex** command in interface configuration mode. To return the interface to autonegotiated duplex mode, use the **no** form of the **duplex** command.

**duplex** {**full**}

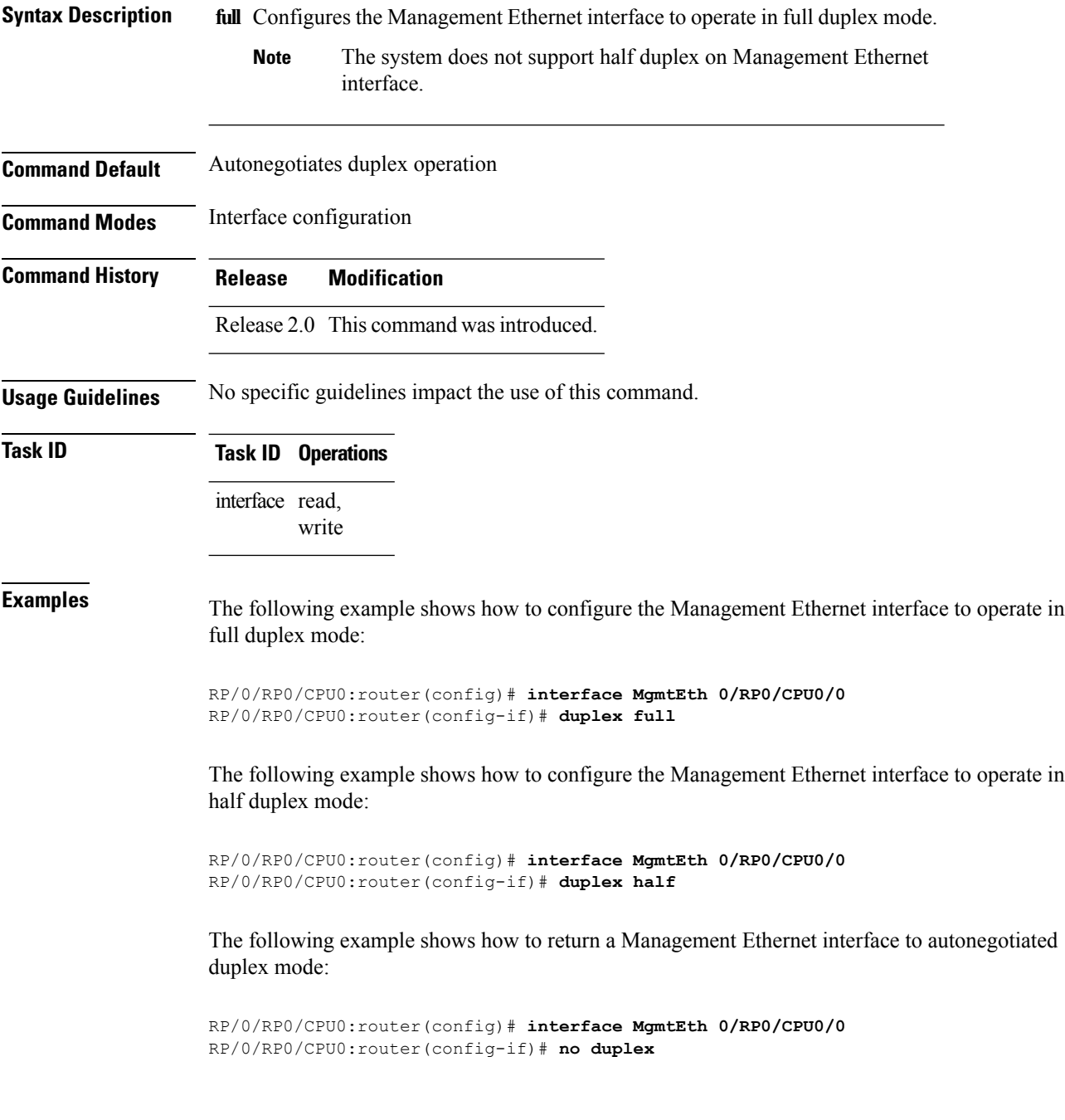

 $\mathbf l$ 

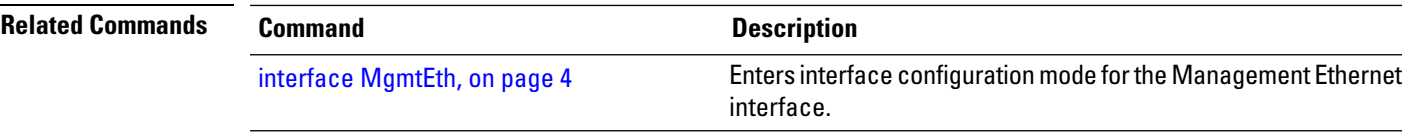

# <span id="page-3-0"></span>**interface MgmtEth**

To enter interface configuration mode for the Management Ethernet interface, use the **interface MgmtEth** command in Global Configuration mode. To delete a Management Ethernet interface configuration, use the **no** form of this command.

**interface MgmtEth** *interface-path-id*

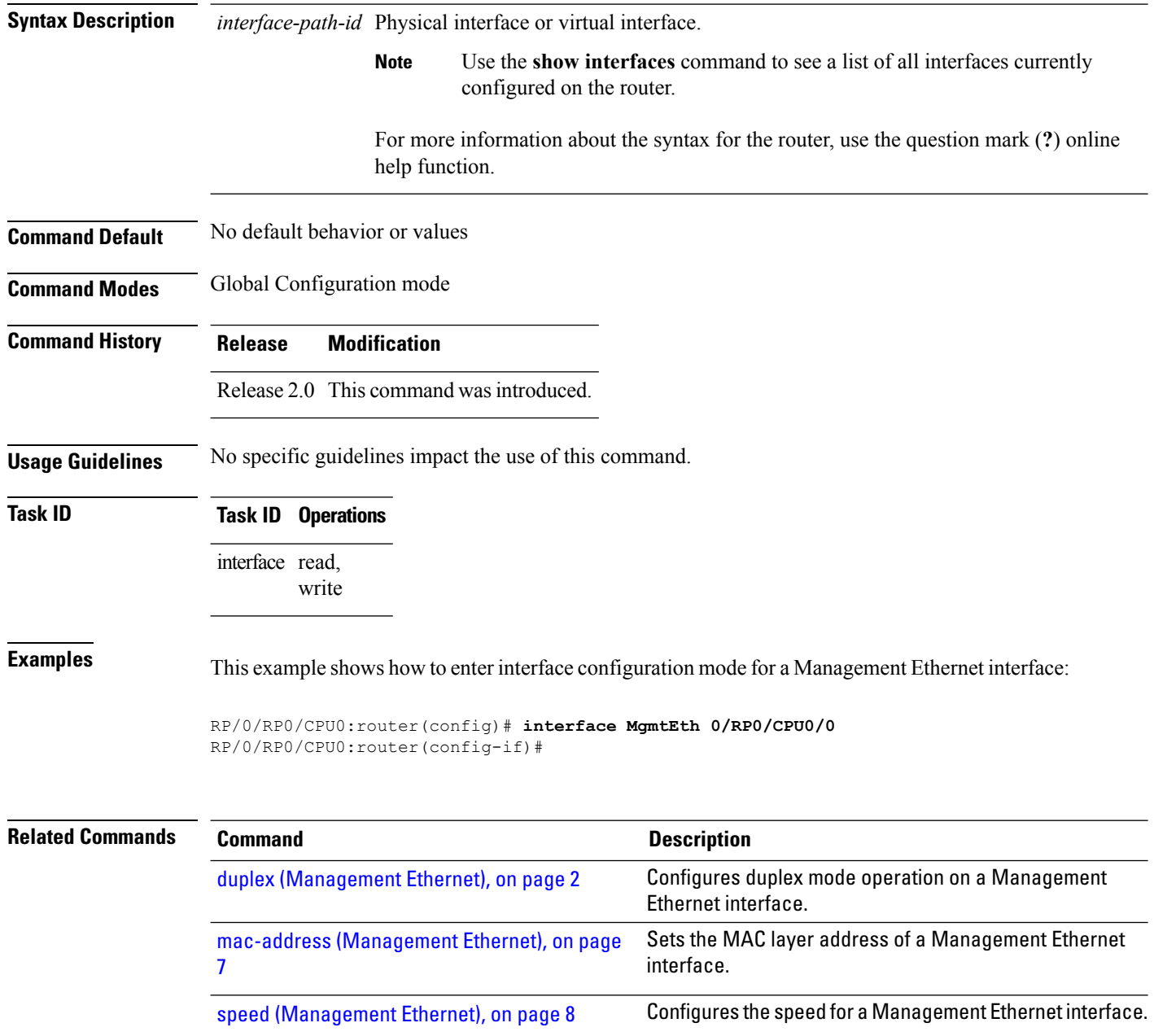

### <span id="page-4-0"></span>**ipv6 address autoconfig**

The **ipv6 address** command is used to configure IPv6 addresses or prefix on the interface. This command enables IPv6 processing on the interface. To remove all manually configured IPv6 addresses from an interface, use the **no ipv6 address** command without arguments.

**ipv6 address {** *[ ipv6addr ]* | *[ ipv6-prefix/prefix length ]* | **[ autoconfig ] }**

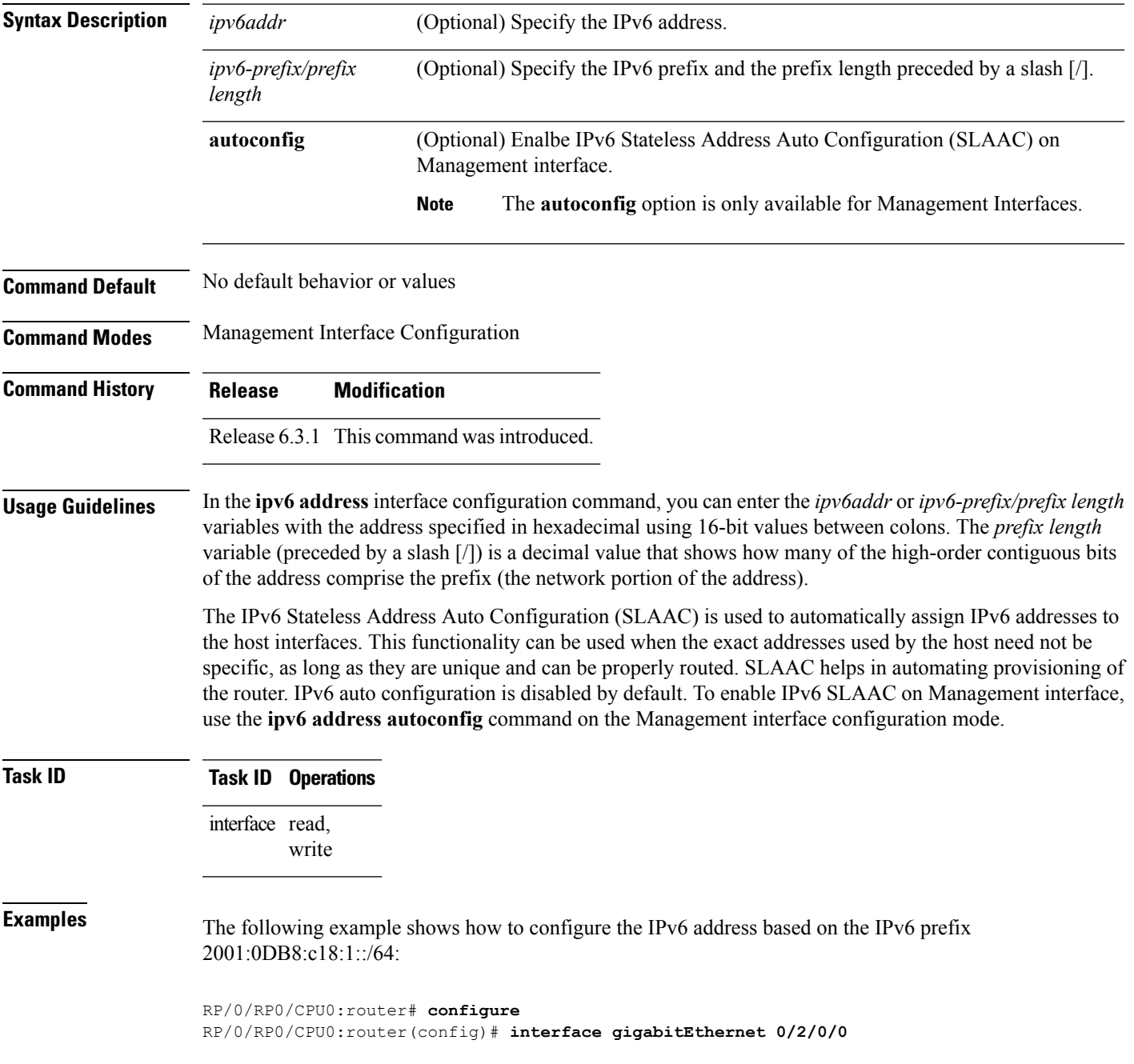

RP/0/RP0/CPU0:router(config-if)# **ipv6 address 2001:0DB8:c18:1::/64**

The following example shows how to enable IPv6 auto configuration on router:

```
RP/0/RP0/CPU0:router# configure
RP/0/RP0/CPU0:router(config)# interface mgmtEth 0/RSP0/CPU0/0
RP/0/RP0/CPU0:router(config-if)# ipv6 address autoconfig
```
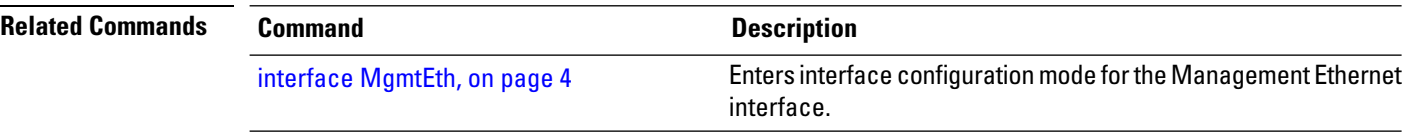

# <span id="page-6-0"></span>**mac-address (Management Ethernet)**

To set the MAC layer address of a Management Ethernet interface, use the **mac-address** command in interface configuration mode. To return the interface to its default MAC address, use the **no** form of the **mac-address** command.

**mac-address** *value1***.***value2***.***value3*

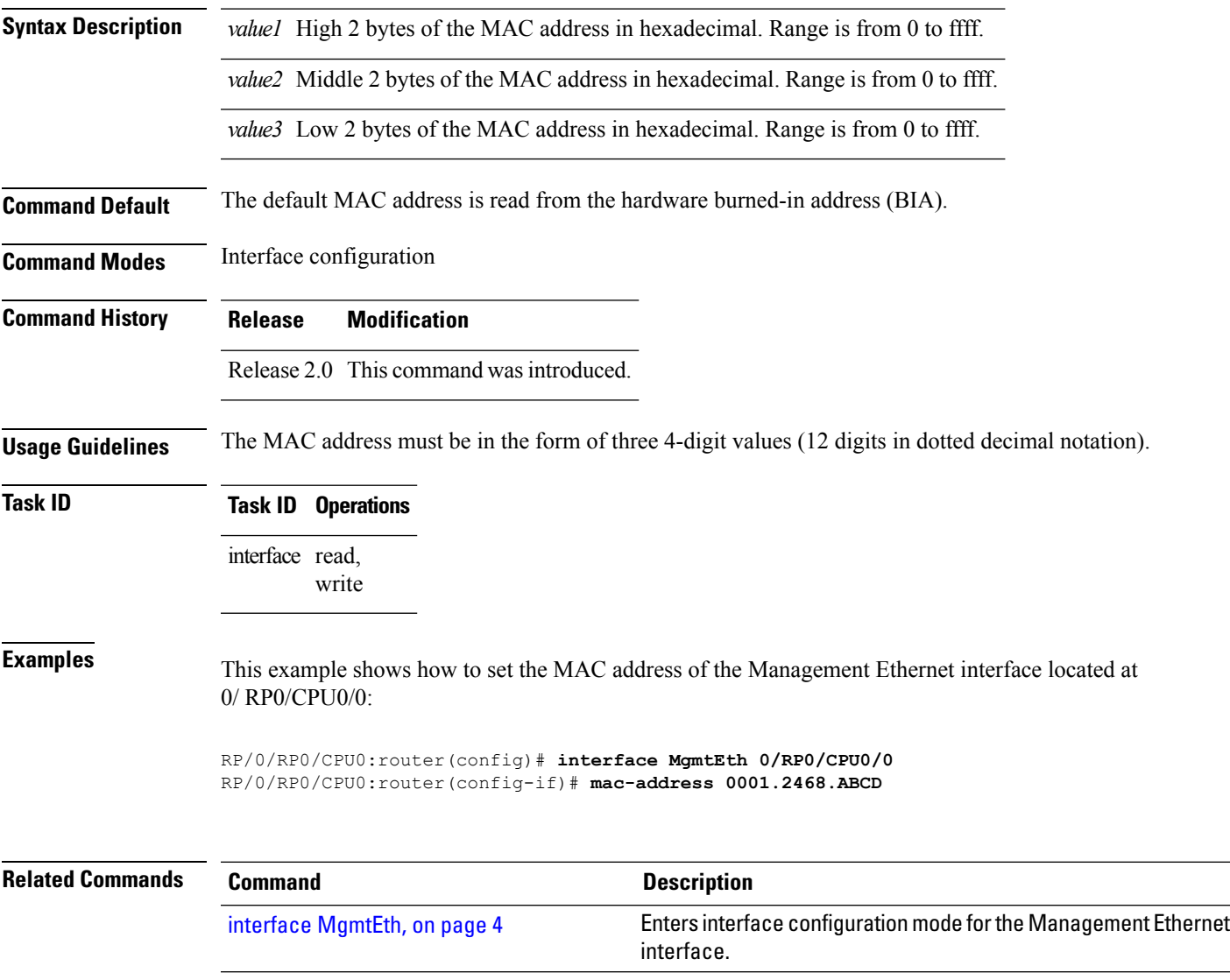

#### <span id="page-7-0"></span>**speed (Management Ethernet)**

To configure the speed for a Management Ethernet interface, enter the **speed**command in interface configuration mode. To return the system to autonegotiate speed, use the **no** form of the **speed** command.

**speed** {**10** | **100** | **1000**}

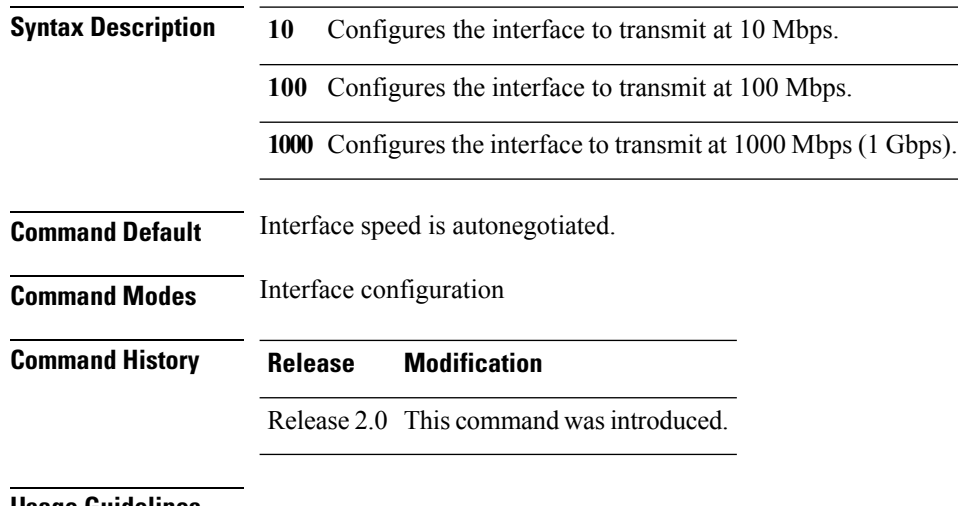

**Usage Guidelines**

Keep in mind that both ends of a link must have the same interface speed. A manually configured interface speed overrides any autonegotiated speed, which can prevent a link from coming up if the configured interface speed at one end of a link is different from the interface speed on the other end. **Note**

<span id="page-7-1"></span>Table 1: [Relationship](#page-7-1) Between duplex and speed Commands, on page 8 describes the performance of the system for different combinations of the duplex and speed modes. The specified**duplex** command configured with the specified **speed** command produces the resulting system action.

**Table 1: Relationship Between duplex and speed Commands**

| duplex<br><b>Command</b> | speed<br><b>Command</b> | <b>Resulting System Action</b>                      |
|--------------------------|-------------------------|-----------------------------------------------------|
| no duplex                | no speed                | Autonegotiates both speed and duplex modes.         |
| no duplex                | speed 1000              | Forces 1000 Mbps (1 Gbps) and full duplex.          |
| no duplex                | speed 100               | Autonegotiates for duplex mode and forces 100 Mbps. |
| no duplex                | speed 10                | Autonegotiates for duplex mode and forces 10 Mbps.  |
| duplex full              | no speed                | Forces full duplex and autonegotiates for speed.    |
| duplex full              | speed 1000              | Forces 1000 Mbps (1 Gbps) and full duplex.          |
| duplex full              | speed 100               | Forces 100 Mbps and full duplex.                    |

 $\mathbf{l}$ 

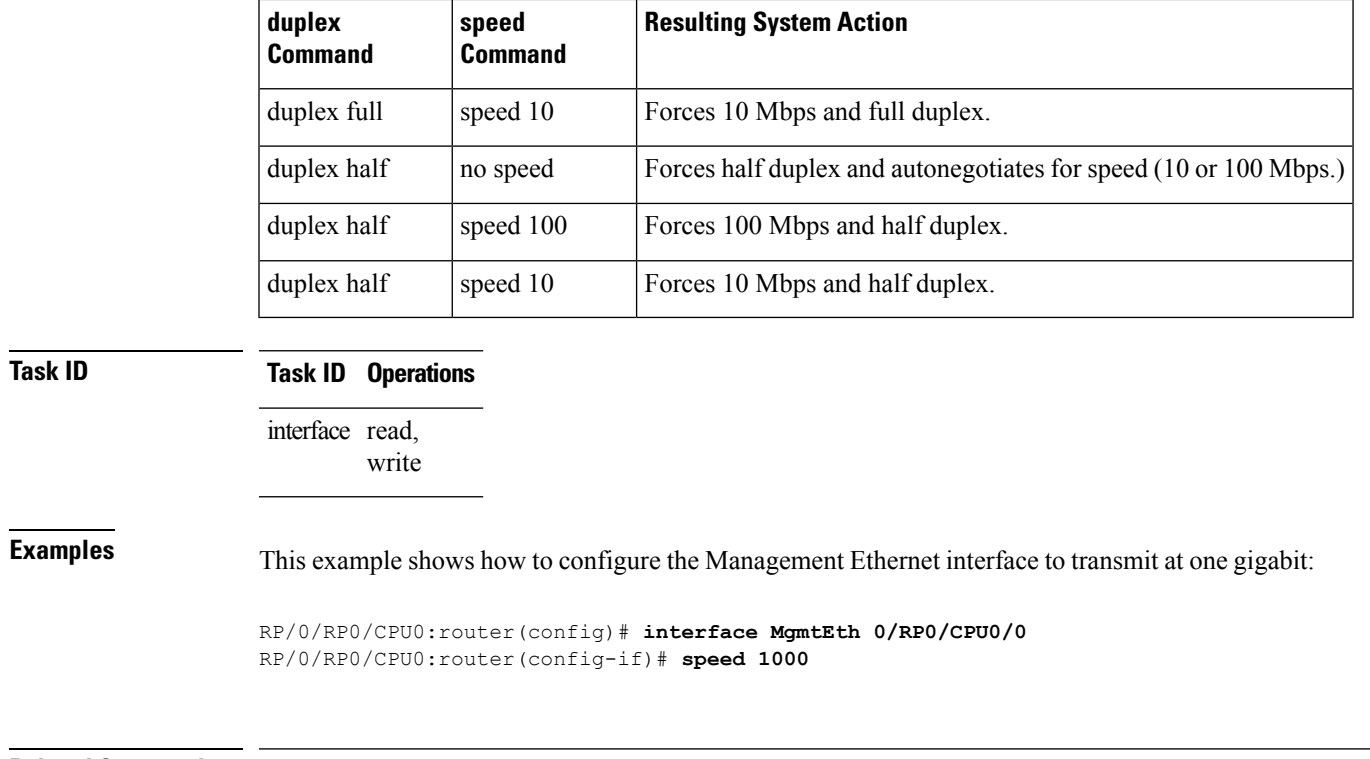

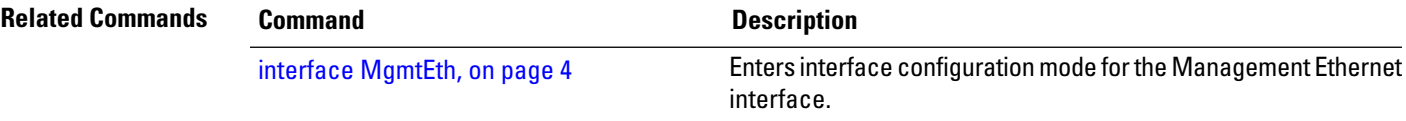

 $\mathbf I$